# **Arbres et tri par tas**

Algorithmique et structures de données, 2022-2023

P. Albuquerque (B410), P. Künzli et O. Malaspinas (A401), ISC, HEPIA 2023-03-17

En partie inspirés des supports de cours de P. Albuquerque

# **Un joli site**

# **Visualisation d'algorithmes**

- https://visualgo.net/
- Allons nous rafraîchir la mémoire sur l'insertion / recherche dans un arbre binaire.

# **L'insertion (1/4)**

- Deux parties:
	- Recherche le parent où se passe l'insertion.
	- Ajout du fils dans l'arbre.

```
Recherche du parent (pseudo-code)
```

```
arbre position(arbre, clé)
    si est_non_vide(arbre)
        si clé < clé(arbre)
            suit = gauche(arbre)sinon
            suit and s = droite(arbre)
        tant que clé(arbre) != clé && est_non_vide(suivant)
            arbre = suivant
            si clé < clé(arbre)
                suivant = gauche(arbre)sinon
                suivant = droite(arbre)
```
**Recherche du parent (code)**

# **L'insertion (2/4)**

```
Recherche du parent (code)
tree_t position(tree_t tree, key_t key) {
    tree_t curr = tree;
    if (NULL != curr) {
        tree t subtree =
            key > curr->key ? curr->right : curr->left;
        while (key != curr->key && NULL != subtree) {
            curr = subtree;
            subtree = key > curr->key ? curr->right :
            curr->left;
        }
    }
    return curr;
}
```
# **L'insertion (3/4)**

- Deux parties:
	- Recherche de la position.
	- Ajout dans l'arbre.

### **Ajout du fils (pseudo-code)**

```
rien ajout(arbre, clé)
    si est_vide(arbre)
        arbre = newd(clé)sinon
        arbre = position(arbre, clé)
        si clé < clé(arbre)
            gauche(arbre) = nœud(clé)
        sinon si clé > clé(arbre)
            droite(arbre) = newd(clé)sinon
            retourne
```
# **L'insertion (4/4)**

### **Ajout du fils (code)**

- 2 cas: arbre vide ou pas.
- on retourne un pointeur vers le nœud ajouté (ou NULL)

# **L'insertion (4/4)**

### **Ajout du fils (code)**

• 2 cas: arbre vide ou pas.

```
• on retourne un pointeur vers le nœud ajouté (ou NULL)
```

```
tree_t add_key(tree_t *tree, key_t key) {
   node t *new node = calloc(1, sizeof(*new node));new_node->key = key;
   if (NULL == *tree) {
        *tree = new_node;
   } else {
        tree_t subtree = position(*tree, key);
        if (key == subtree->key) {
            return NULL;
       } else {
            if (key > subtree->key) {
                subtree->right = new_node;
            } else {
                subtree->left = new_node;
            }
        }
    }
   return new_node;
}
```
# **La version PK (1/5)**

```
typedef struct _node {
    int info;
    struct _node *left, *right;
} node;
typedef node *tree;
void parcours_infixe(tree arbre, int n){
    if(arbre!=NULL){
        parcours_infixe(arbre->left, n+1);
        for(int i=0; i<n; i++){
            printf(" ");
        }
        printf("%d\n", arbre->info);
        parcours_infixe(arbre->right, n+1);
    }
}
```

```
tree recherche(int cle, tree arbre){
    while(arbre != NULL){
        if(arbre->info == cle) return arbre;
        if(arbre->info > cle){
            arbre = arbre->left;
        }else if(arbre->info < cle){
            arbre = arbre->right;
        }
    }
   return NULL;
}
```
# **La version PK (3/5)**

```
node* parent_insertion(int donnee, tree arbre){
    if(arbre != NULL){
        node* suivant = NULL;
        if(arbre->info > donnee){
            suivant = arbre->left;
        } else {
            suivant = arbre->right;
        }
        while(suivant != NULL && arbre->info != donnee){
            arbre = suivant;
            if(arbre->info > donnee){
                suivant = arbre->left;
            } else {
                suivant = arbre->right;
            }
        }
    }
    return arbre;
}
```
# **La version PK (4/5)**

```
node* nouveau_noeud(int donnee){
   node* new_node = malloc(sizeof(node));
   new_node->info = donnee;
   new_node->left = NULL;
   new_node->right = NULL;
   return new_node;
}
tree insertion(int donnee, tree arbre){
    if(arbre == NULL)arbre = nouveau_noeud(donnee);
   } else {
        node* parent = parent_insertion(donnee, arbre);
        if(donnee > parent->info){
            parent->right = nouveau_noeud(donnee);
        } else if(donnee < parent->info) {
            parent->left = nouveau_noeud(donnee);
        }
    }
   return arbre;
}
```
# **La version PK (5/5)**

```
int main(){
   tree arbre = NULL;
    arbre = insertion(2, arbre);
    arbre = insertion(1, arbre);
    arbre = insertion(8, arbre);
    arbre = insertion(10, arbre);
    arbre = insertion(5, arbre);
   parcours_infixe(arbre, 0);
```
**}**

### **Cas simples:**

- le nœud est absent,
- le nœud est une feuille
- le nœuds a un seul fils.

### **Une feuille (le 19 p.ex.).**

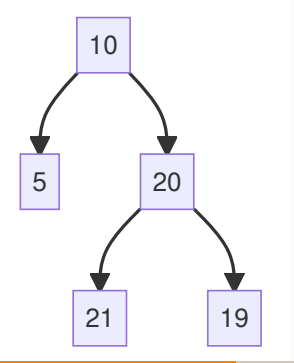

### **Un seul fils (le 20 p.ex.).**

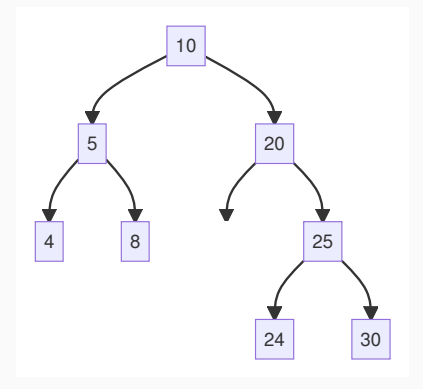

#### **Dans tous les cas**

• Chercher le nœud à supprimer: utiliser position().

### **Cas compliqué**

• Le nœud à supprimer à (au moins) deux descendants (10).

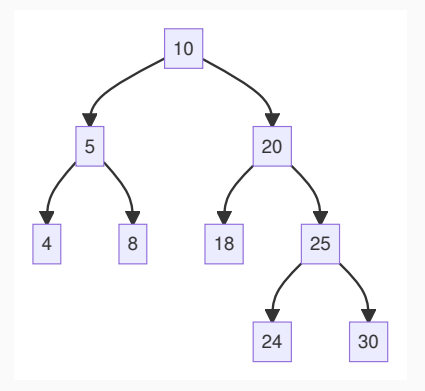

• Si on enlève 10 il se passe quoi?

### **Cas compliqué**

• Le nœud à supprimer à (au moins) deux descendants (10).

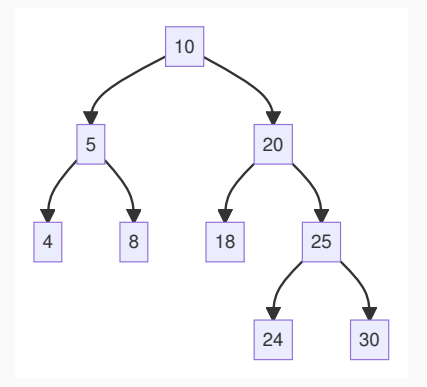

- Si on enlève 10 il se passe quoi?
- On peut pas juste enlever 10 et recoller…
- Proposez une solution bon sang!

### **Cas compliqué**

• Le nœud à supprimer à (au moins) deux descendants (10).

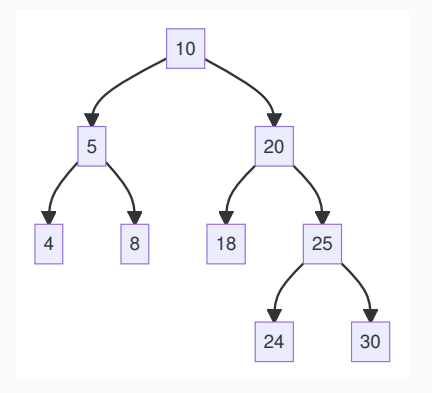

- Si on enlève 10 il se passe quoi?
- On peut pas juste enlever 10 et recoller…
- Proposez une solution bon sang!

### **Solution**

- Échange de la valeur à droite dans le sous-arbre de gauche ou …
- de la valeur de gauche dans le sous-arbre de droite!
- Puis, on retire le nœud.

# **Le pseudo-code de la suppression**

```
Pour une feuille ou absent (ensemble)
arbre suppression(arbre, clé)
    sous arbre = position(arbre, clé)si est vide(sous arbre) ou clé(sous arbre) != clé
        retourne vide
    sinon
        si est feuille(sous arbre) et clé(sous arbre) == clé
            nouvelle_feuille = parent(arbre, sous_arbre)
            si est vide(nouvelle feuille)
                arbre = vide
            sinon
                si gauche(nouvelle feuille) == sous arbre
                    gauche(nouvelle_feuille) = vide
                sinon
                    droite(nouvelle_feuille) = vide
        retourne sous_arbre
```
### **Il nous manque le code pour le parent**

Pseudo-code pour trouver le parent (5min -> matrix)

### **Il nous manque le code pour le parent**

```
Pseudo-code pour trouver le parent (5min -> matrix)
arbre parent(arbre, sous_arbre)
    si est non vide(arbre)
        actuel = arbre
        parent = actuel
        clé = clé(sous arbre)faire
            si (clé != clé(actuel))
                parent = actuel
                si clé < clé(actuel)
                     actuel = gauche(actuel)
                sinon
                     actual = droit(e(actual))sinon
                retour parent
        tant que (actuel != sous arbre)
    retourne vide
```
**Pour un seul enfant (5min -> matrix)**

#### **Pour un seul enfant (5min -> matrix)**

```
arbre suppression(arbre, clé)
    sous_arbre = position(arbre, clé)
    si est_vide(gauche(sous_arbre)) ou est_vide(droite(sous_arbre))
        parent = parent(arbre, sous_arbre)
        si est_vide(gauche(sous_arbre))
            si droite(parent) == sous arbre
                droite(parent) = droite(sous arbre)
            sinon
                gauche(parent) = droite(sous_arbre)
        sinon
            si droite(parent) == sous arbreou est
                droite(parent) = gauche(sous arbre)sinon
                gauge(parent) = gauche(sous arbre)retourne sous_arbre
```
#### **Pour au moins deux enfants (ensemble)**

```
arbre suppression(arbre, clé)
    sous_arbre = position(arbre, clé) # on revérifie pas que c'est bien la clé
    si est_non_vide(gauche(sous_arbre)) et est_non_vide(droite(sous_arbre))
        max_gauche = position(gauche(sous_arbre), clé)
        échange(clé(max_gauche), clé(sous_arbre))
        suppression(gauche(sous_arbre), clé)
```
1. Écrire le pseudo-code de l'insertion purement en récursif.

1. Écrire le pseudo-code de l'insertion purement en récursif.

```
arbre insertion(arbre, clé)
    si est_vide(arbre)
        retourne nœud(clé)
    si (clé < arbre->clé)
        gauche(arbre) = insert(gauche(arbre), clé)
    sinon
        droite(arbre) = insert(droite(arbre), clé)
    retourne arbre
```
2. Écrire le pseudo-code de la recherche purement en récursif.

2. Écrire le pseudo-code de la recherche purement en récursif.

```
bool recherche(arbre, clé)
    si est_vide(arbre)
        retourne faux // pas trouvée
    si clé(arbre) == clé
        retourne vrai // trouvée
    si clé < clé(arbre)
        retourne recherche(gauche(arbre), clé)
    sinon
```
retourne recherche(droite(arbre), clé)

3. Écrire une fonction qui insère des mots dans un arbre et ensuite affiche l'arbre.

- Tableau représenté comme un arbre binaire.
- Aide à comprendre "comment" trier, mais on ne construit jamais l'arbre.
- Complexité  $O(N \log_2 N)$  en moyenne et grande stabilité (pas de cas dégénérés).
- La racine de l'arbre set le premier élément du tableau.
- Les deux fils d'un nœud d'indice i, ont pour indices  $2i + 1$  et  $2i + 2$ :
	- Les fils du nœud  $i = 0$ , sont à  $2 \cdot 0 + 1 = 1$  et  $2 \cdot 0 + 2 = 2$ .
	- Les fils du nœud  $i = 1$ , sont à  $2 \cdot 1 + 1 = 3$  et  $2 \cdot 1 + 2 = 4$ .
	- Les fils du nœud  $i = 2$ , sont à  $2 \cdot 2 + 2 = 5$  et  $2 \cdot 1 + 2 = 6$ .
	- Les fils du nœud  $i = 3$ , sont à  $2 \cdot 3 + 1 = 7$  et  $2 \cdot 3 + 2 = 8$ .
- Un élément d'indice  $i$  a pour parent l'élément  $(i-1)/2$  (division entière):
	- Le parent du nœud  $i = 8$  est  $(8-1)/2 = 3$ .
	- Le parent du nœud  $i = 7$  est  $(7 1)/2 = 3$ .

### **Visuellement**

• Où vont les indices correspondant du tableau?

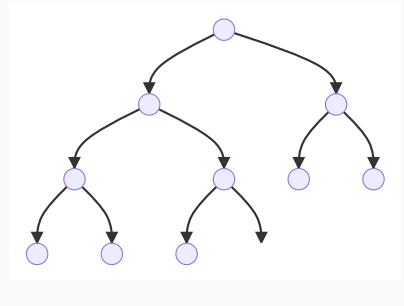

- Les flèche de gauche à droite,  $parent$  - $>$  enfants.
- Les flèche de droite à gauche,

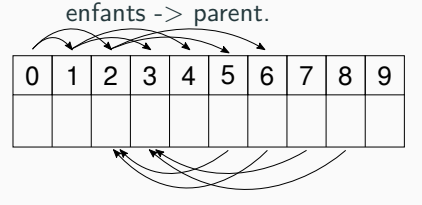

**Figure 1:** Dualité tableau arbre binaire.

#### **Propriétés:**

- 1. les feuilles sont toutes sur l'avant dernier ou dernier niveau.
- 2. les feuilles de profondeur maximale sont "tassée" à gauche.

### **Définition**

• Un arbre est un tas, si la valeur de chacun de ses descendants est inférieure ou égale à sa propre valeur.

**Exemples (ou pas)** 16 8 14 6 2 10 12 4 5 # Tas 16 14 8 6 2 10 12 4 5 # Non-tas, 10 > 8 et 12 > 8 **Exercices (ou pas)** 19 18 12 12 17 1 13 4 5 # Tas ou pas tas? 19 18 16 12 17 1 12 4 5 # Tas ou pas tas?

### **Définition**

• Un arbre est un tas, si la valeur de chacun de ses descendants est inférieure ou égale à sa propre valeur.

**Exemples (ou pas)** 16 8 14 6 2 10 12 4 5 # Tas 16 14 8 6 2 10 12 4 5 # Non-tas, 10 > 8 et 12 > 8 **Exercices (ou pas)** 19 18 12 12 17 1 13 4 5 # Tas ou pas tas? 19 18 16 12 17 1 12 4 5 # Tas ou pas tas? 19 18 12 12 17 1 13 4 5 # Pas tas! 13 > 12 19 18 16 12 17 1 12 4 5 # Tas!

## **Exemple de tri par tas (1/N)**

| 1 | 16 | 5 | 12 | 4 | 2 | 8 | 10 | 6 | 7 |

• Quel est l'arbre que cela représente?

# **Exemple de tri par tas (1/N)**

| 1 | 16 | 5 | 12 | 4 | 2 | 8 | 10 | 6 | 7 |

• Quel est l'arbre que cela représente?

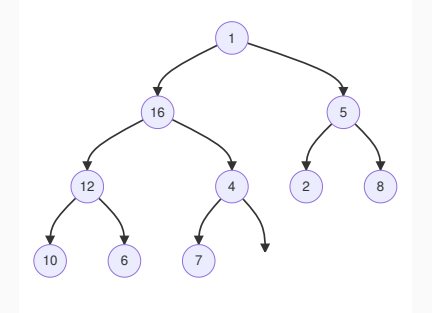

- On commence à l'indice  $N/2 = 5: 4.$
- $\bullet$  7 > 4 (enfant > parent).
- intervertir 4 et 7.

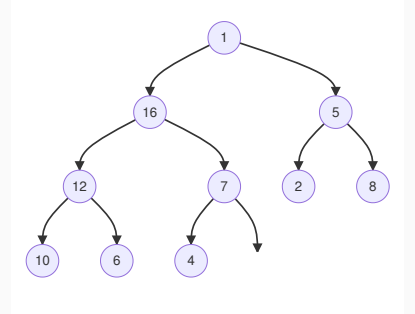

# **Exemple de tri par tas (1/N)**

| 1 | 16 | 5 | 12 | 4 | 2 | 8 | 10 | 6 | 7 |

• Quel est l'arbre que cela représente?

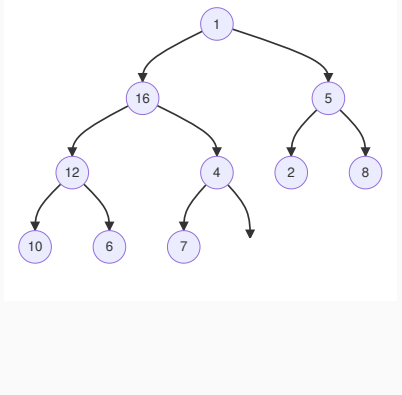

- On commence à l'indice  $N/2 = 5: 4.$
- $\bullet$  7 > 4 (enfant > parent).
- intervertir 4 et 7.

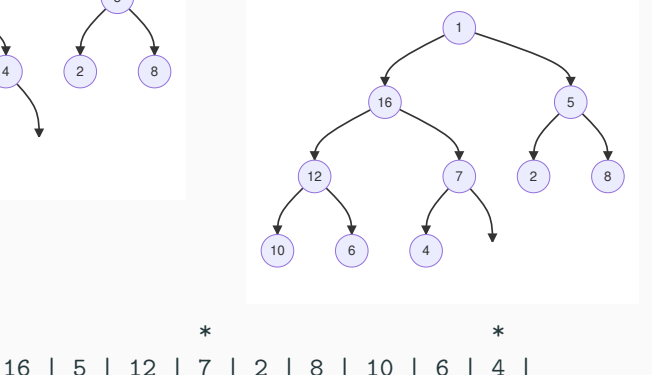

# **Exemple de tri par tas (2/N)**

### | 1 | 16 | 5 | 12 | 7 | 2 | 8 | 10 | 6 | 4 |

### **But:** Transformer l'arbre en tas.

- On continue à l'indice  $N/2 - 1 = 4:12$ .
- Déjà un tas, rien à faire.

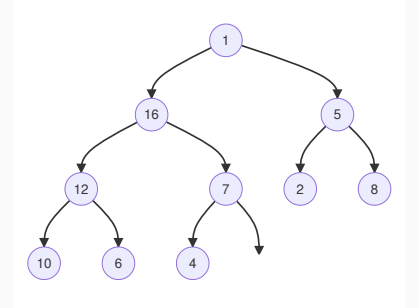

- On continue à l'indice  $N/2 - 2 = 3: 5.$
- 5 < 8, échanger 8 et 5 (aka  $max(2, 5, 8)$

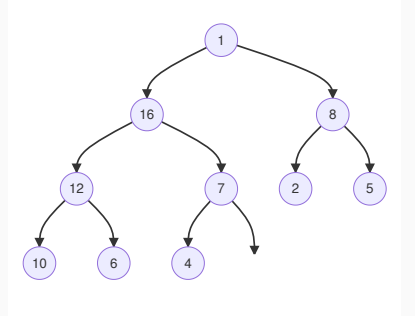

# **Exemple de tri par tas (2/N)**

### | 1 | 16 | 5 | 12 | 7 | 2 | 8 | 10 | 6 | 4 |

### **But:** Transformer l'arbre en tas.

- On continue à l'indice  $N/2 - 1 = 4:12$ .
- Déjà un tas, rien à faire.

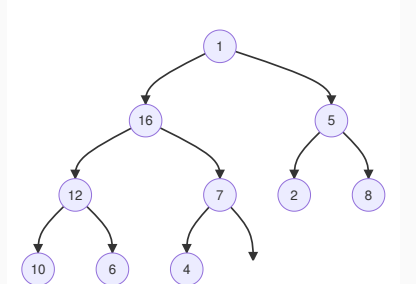

### **But:** Transformer l'arbre en tas.

- On continue à l'indice  $N/2 - 2 = 3: 5.$
- 5 < 8, échanger 8 et 5 (aka  $max(2, 5, 8)$

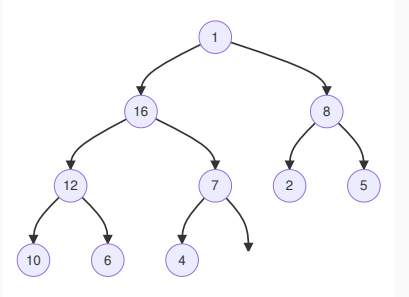

#### | 1 | 16 | 8 | 12 | 7 | 2 | 5 | 10 | 6 | 4 |

| 1 | 16 | 5 | 12 | 7 | 2 | 8 | 10 | 6 | 4 |

**But:** Transformer l'arbre en tas.

- Indice  $N/2 1 = 4$ : 12.
- Déjà un tas, rien à faire.

- Indice  $N/2 2 = 3$ : 5.
- $\bullet$  5 < 8, 5 <=> max(2, 5, 8)

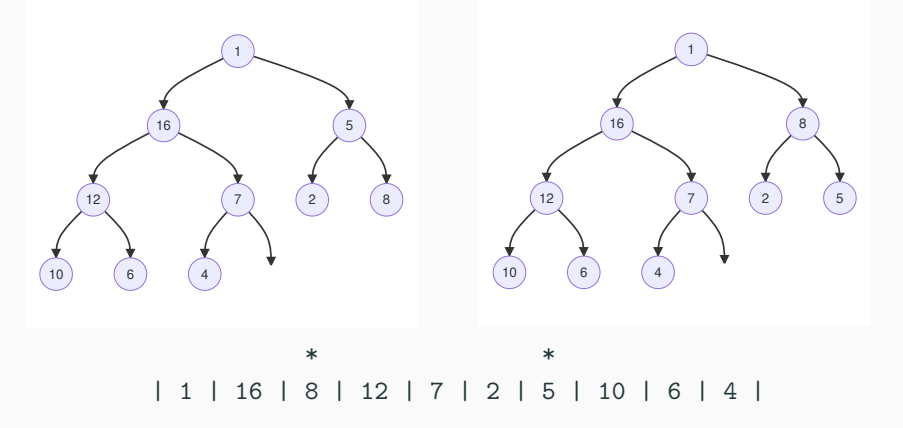

## **Exemple de tri par tas (4/N)**

| 1 | 16 | 8 | 12 | 7 | 2 | 5 | 10 | 6 | 4 |

**But:** Transformer l'arbre en tas.

- Indice  $N/2 3 = 1$ : 16.
- Déjà un tas, rien à faire.

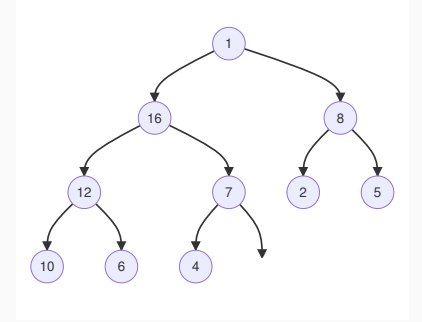

**But:** Transformer l'arbre en tas.

- Indice  $N/2 4 = 1: 1$ .
- $\bullet$  1 < 16 & 1 < 8, 1 < = >  $max(1, 16, 8)$

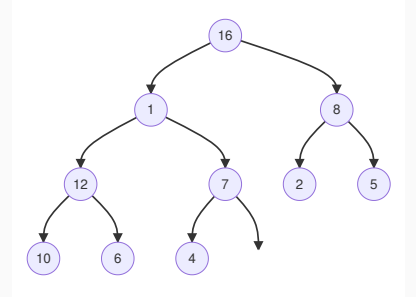

\* \* | 16 | 1 | 8 | 12 | 7 | 2 | 5 | 10 | 6 | 4 |

# **Exemple de tri par tas (5/N)**

| 16 | 1 | 8 | 12 | 7 | 2 | 5 | 10 | 6 | 4 |

**But:** Transformer l'arbre en tas.

- Recommencer avec 1.
- $\blacksquare$  1 <=> max(1, 12, 7).

**But:** Transformer l'arbre en tas.

- Recommencer avec 1.
- $\bullet$  1 <=> max(1, 10, 6).

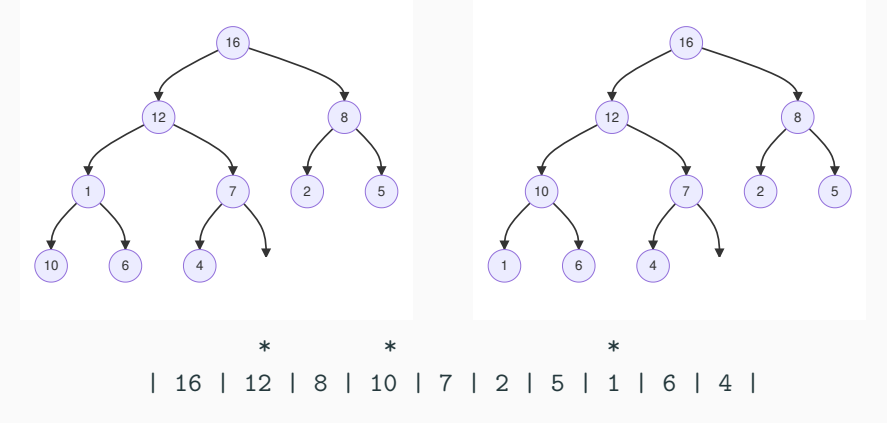

• L'arbre est un tas.

# **Exemple de tri par tas (6/N)**

| 16 | 12 | 8 | 10 | 7 | 2 | 5 | 1 | 6 | 4 |

**But:** Trier les tas.

- Échanger la racine, 16 (max de l'arbre) avec 4.
- Traiter la racine.

**But:** Trier les tas.

1 (4)

- $\bullet$  4 <=> max(4, 12, 8).
- $\bullet$  4 <=> max(4, 10, 7).

12

 $\begin{pmatrix} 10 \end{pmatrix}$  (8)

6 ) (7 ) (2 ) (5

 $\bullet$  4 <=> max(4, 1, 6).

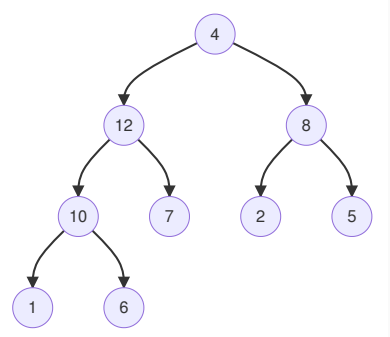

| 12 | 10 | 8 | 6 | 7 | 2 | 5 | 1 | 4 || 16

# **Exemple de tri par tas (7/N)**

| 12 | 10 | 8 | 6 | 7 | 2 | 5 | 1 | 4 || 16

**But:** Trier les tas.

- Échanger la racine, 12 (max de l'arbre) avec 4.
- Traiter la racine.

4  $\begin{pmatrix} 10 \end{pmatrix}$  (8) 6 ) (7 ) (2 ) (5 1

**But:** Trier les tas.

- $\bullet$  4 <=> max(4, 10, 8).
- $\bullet$  4 <=> max(4, 6, 7).

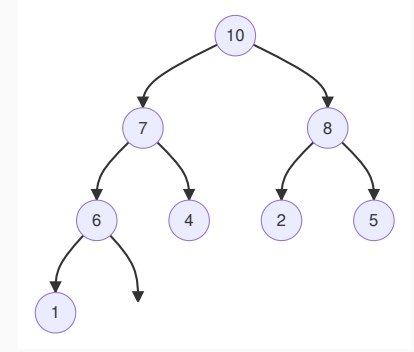

| 10 | 7 | 8 | 6 | 4 | 2 | 5 | 1 || 12 | 16

| 10 | 7 | 8 | 6 | 4 | 2 | 5 | 1 || 12 | 16

**But:** Trier les tas.

- Échanger la racine, 10 (max de l'arbre) avec 1.
- Traiter la racine.

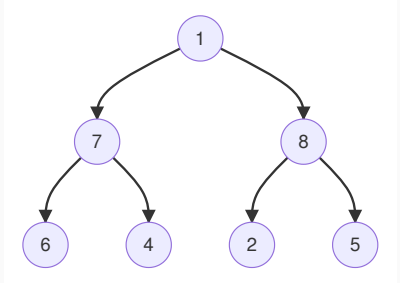

**But:** Trier les tas.

- $\blacksquare$  1 <=> max(1, 7, 8).
- $\bullet$  5 <=> max(1, 2, 5).

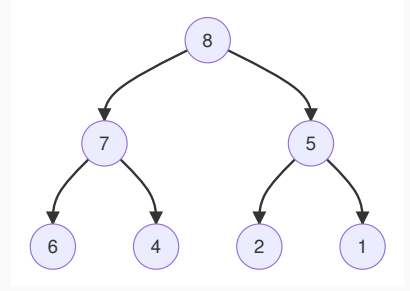

| 8 | 7 | 5 | 6 | 4 | 2 | 1 || 10 | 12 | 16

| 8 | 7 | 5 | 6 | 4 | 2 | 1 || 10 | 12 | 16

**But:** Trier les tas.

- Échanger la racine, 8 (max de l'arbre) avec 1.
- Traiter la racine.

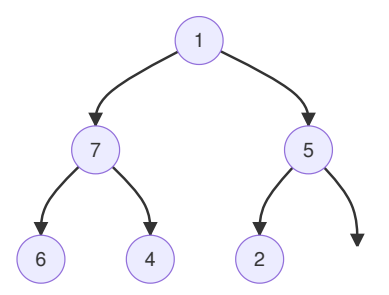

**But:** Trier les tas.

- $\blacksquare$  1 <=> max(1, 7, 5).
- $\bullet$  1 <=> max(1, 6, 4).

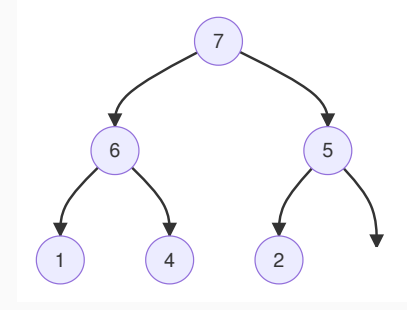

| 7 | 6 | 5 | 1 | 4 | 2 || 8 | 10 | 12 | 16

# **Exemple de tri par tas (10/N)**

### | 7 | 6 | 5 | 1 | 4 | 2 || 8 | 10 | 12 | 16

**But:** Trier les tas.

- Échanger la racine, 7 (max de l'arbre) avec 2.
- Traiter la racine.

**But:** Trier les tas.

- $\bullet$  2 <=> max(2, 6, 5).
- $\bullet$  2 <=> max(2, 1, 4).

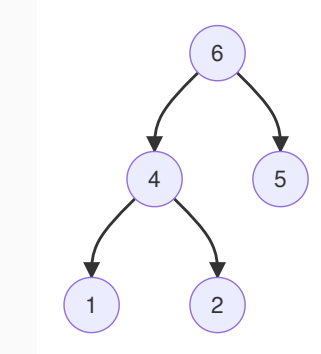

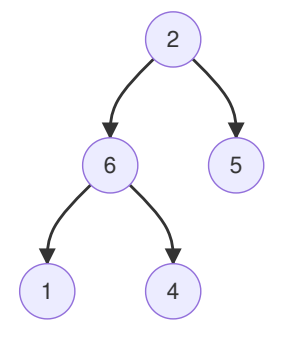

# **Exemple de tri par tas (11/N)**

#### | 6 | 4 | 5 | 1 | 2 || 8 | 10 | 12 | 16

**But:** Trier les tas.

- Échanger la racine, 6 (max de l'arbre) avec 2.
- Traiter la racine.

2 4) (5 1

**But:** Trier les tas.

- $\bullet$  2 <=> max(2, 4, 5).
- $\bullet$  2  $\leq$  > max(2, 1, 4).

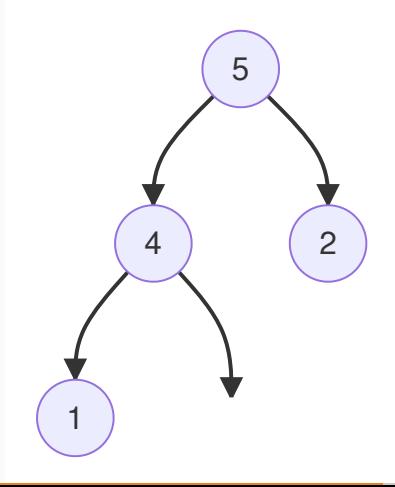

# **Exemple de tri par tas (12/N)**

| 5 | 4 | 2 | 1 || 6 | 8 | 10 | 12 | 16

**But:** Trier les tas.

- Échanger la racine, 5 (max de  $1 \leq x \leq n$  max (1, 4, 2). l'arbre) avec 1.
- Traiter la racine.

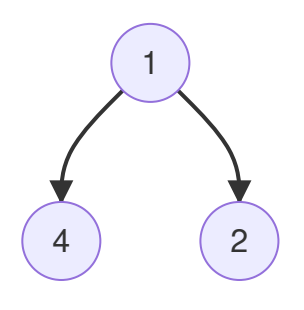

**But:** Trier les tas.

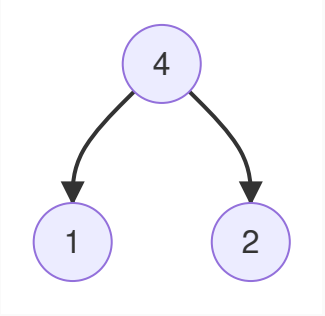

| 4 | 1 | 2 || 5 | 6 | 8 | 10 | 12 | 16

### | 4 | 1 | 2 || 5 | 6 | 8 | 10 | 12 | 16

**But:** Trier les tas.

- Échanger la racine, 4 (max de l'arbre) avec 2.
- Traiter la racine.

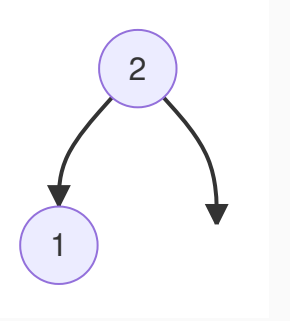

**But:** Trier les tas. Plus rien à trier

- On fait les 2 dernières étapes en vitesse.
- Échange 2 avec 1.
- Il reste que 1. GGWP!

| 1 | 2 | 4 | 5 | 6 | 8 | 10 | 12 | 16

• Trier par tas le tableau

| 1 | 2 | 4 | 5 | 6 | 8 | 10 | 12 | 16

- Mettez autant de détails que possible.
- Que constatez-vous?
- Postez le résultat sur matrix.